## 2013 年度情報メディア基盤ユニット

## 6 月 28 日分課題と宿題

授業関連資料は http://www.sato-lab.jp/imfu2013 からダウンロード出来ます。授 業中に配布したプリントに誤りを見つけた際には、修正版をのせてあります。問 2 以降は、出来たら先生か TA の人に確認をしてもらって下さい。【自己確認問題】は 先生や TA の人にチェックしてもらう必要はありません。出来たら先生か TA の人に 確認をしてもらって下さい。問題は難易度順に並んでいるわけではありません。

1. 【自己確認】本文中のサンプルプログラムを実行して見て下さい。

2. 次のプロラムは、3 つの赤色の円が左から右に移動するプログラム です。空欄を埋めて、プログラムを完成させて下さい。なお、円 の左端がウインドウの外側に出たら、左側から出現するようにし て下さい。

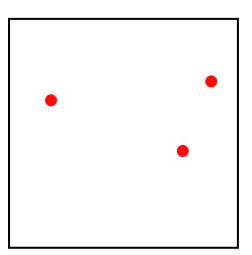

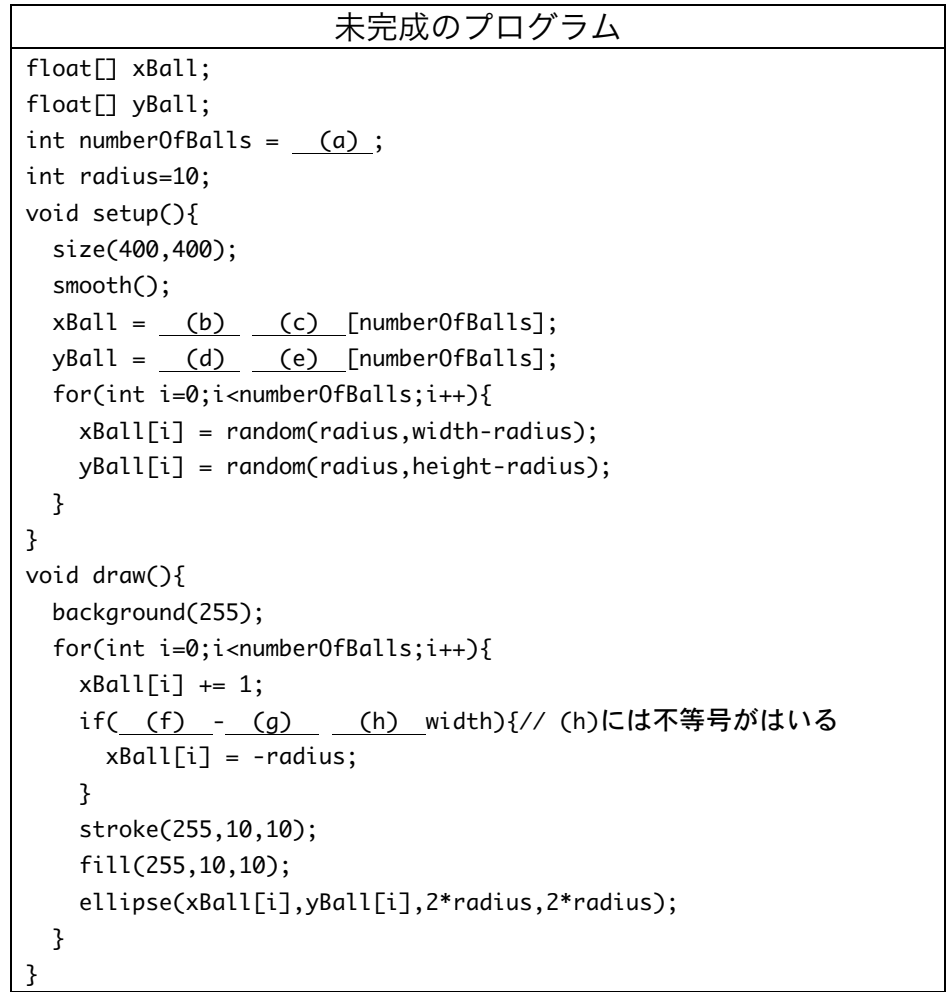

3. 次の 2 つのプログラムは同じ動作をするプログラムです。空欄を埋めて、プログラムを

完成させて下さい。

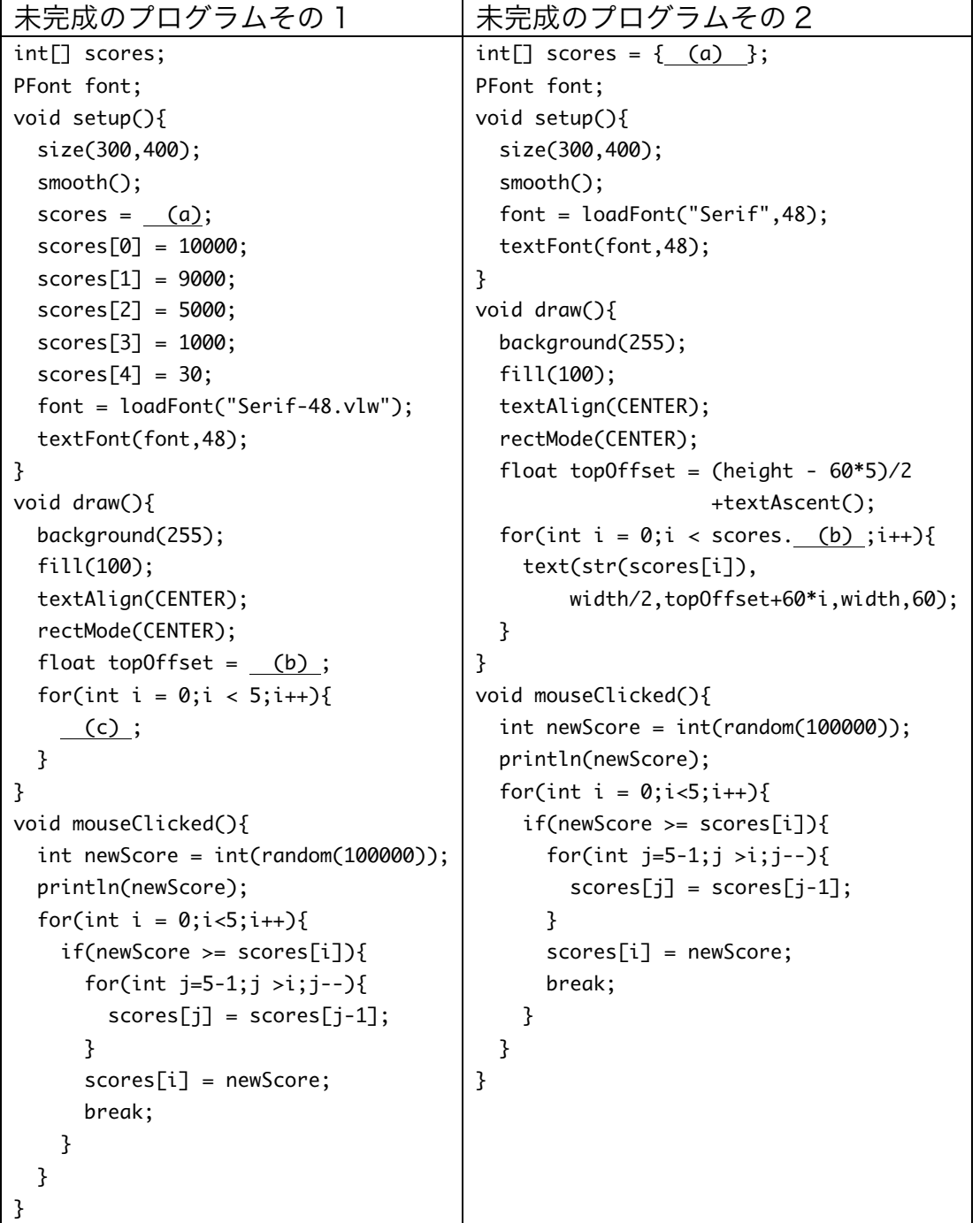

4. 問 2 のプログラムを変更して、30 個の円が左から右に移動するよう なプログラムを作成してください。

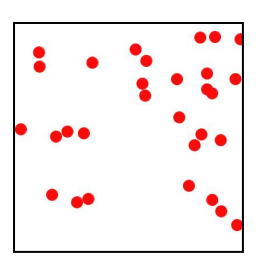

5. 【目コピ問題】次の2つプログラムは、ランダムに決めた色の 10 個 の円が左から右に移動するものです。空欄を埋めて、プログラムを 完成させて下さい。

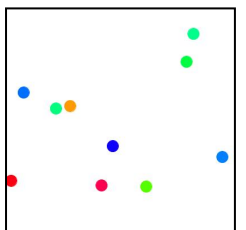

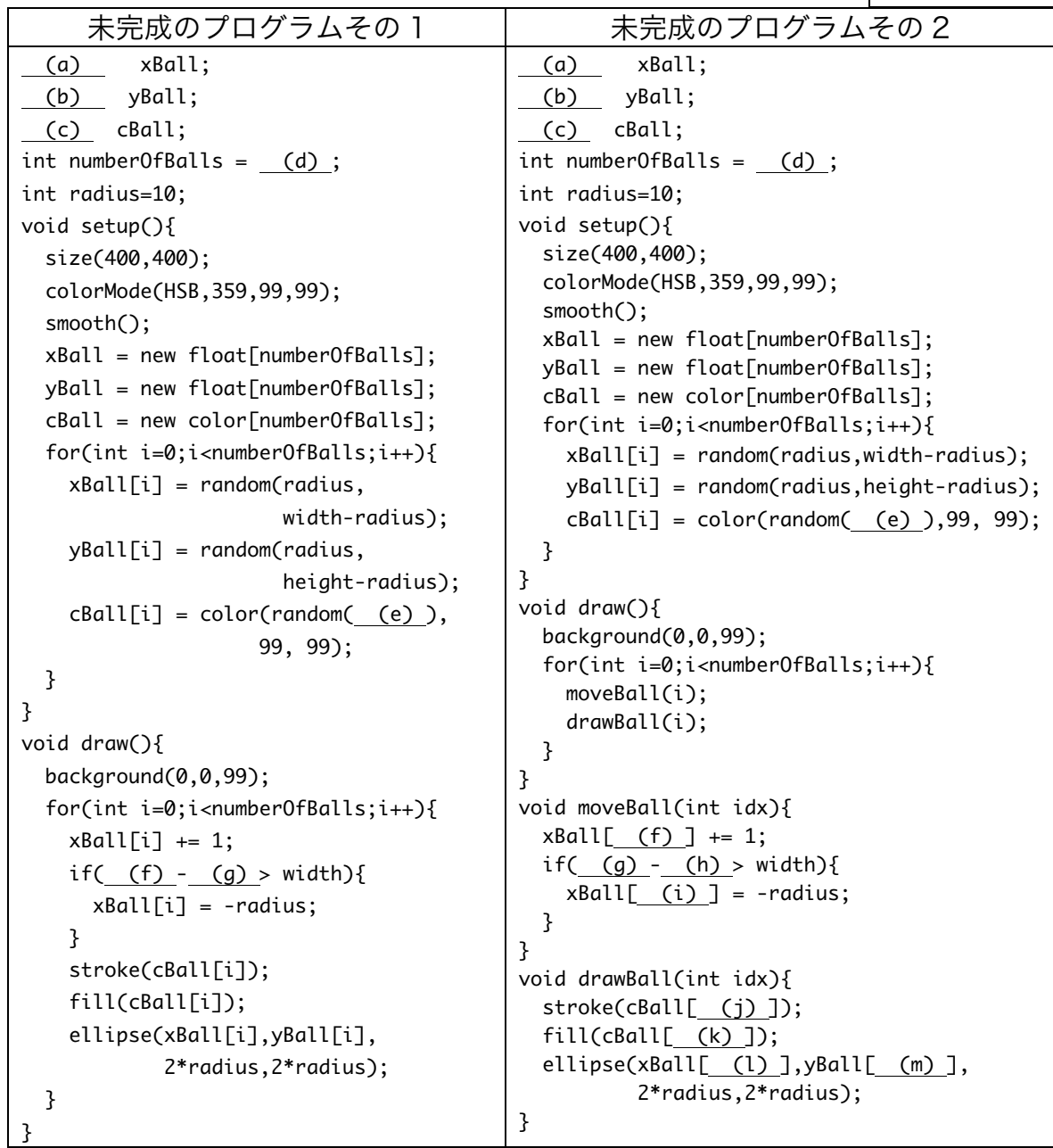

6. 【目コピ問題】次のプログラムは、0~9 までの整数の乱数を発 生させ、0~9 までの数値が何回現れたかを棒グラフとして表示 するものです、空欄を埋めて、プログラムを完成させて下さい。

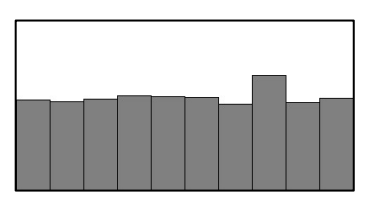

このプログラムのある 1 箇所を書き換えると、0~19 までの整数の乱数を発生させ、0 ~19 までの数値が何回現れたかを棒グラフとして表示するものに変更することができま す。どこを変更すればよいでしょうか?

未完成のプログラム // rs は int 型の配列、rs[i]には、値 i の出現回数を保存しておく  $(a)$  rs; void setup(){ size(400,200); rs = (b) (c) [10]; //10 個の要素を確保 for(int i=0;i<rs.length;i++){ // 配列 rs の各要素の値を 0 にする  $rs[ (d) ] = (e) ;$  } } void draw(){ background(255); stroke(0); fill(128); //0〜9 までの整数の乱数を発生させる int  $r = (f) (g) (rs.length));$  (h) ; // 値 r の出現回数を 1 回増やす  $int$  barWidth =  $int(width/rs.length);$  for(int i=0;i<rs.length;i++){  $rect(barWidth* i, height-rs[i], (j), (k));$  } }

7. 【目コピ問題】次のプログラムは、float 型の配列変数 tops に 長方形の上辺の Y 座標の値を保存し、それを用いて長方形を表 示するものです。空欄を埋めて、プログラムを完成させて下さ  $V_{\alpha}$ 

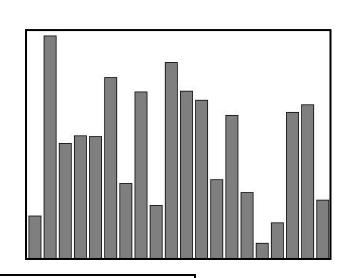

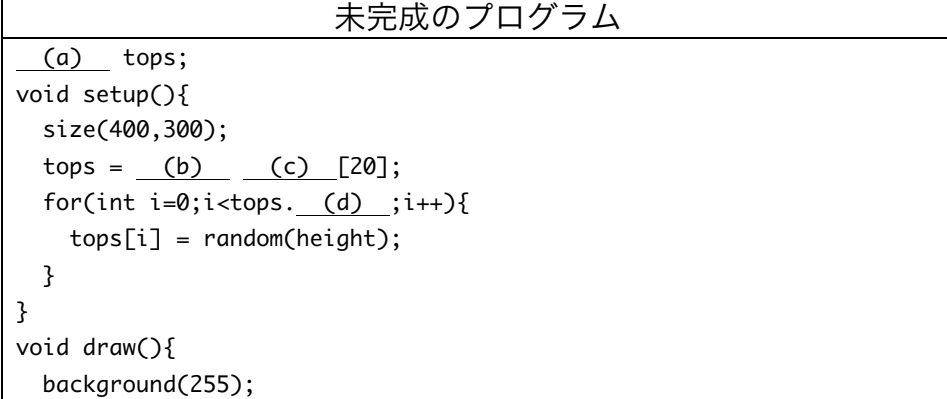

```
		stroke(0);
 		fill(127);
 for(int i=0;i < tops. (e) ;i++){
   rect(20*i+2, (f) ,16,height);
 		}
}
```
8. 【目コピ問題】次のプロラムは、問 7 のプログラムに、マウ スカーソルを長方形上に移動し、その場所でマウスボタンを 押した際に、その長方形を赤色で表する機能を追加したもの です。空欄を埋めて、プログラムを完成させて下さい。 int 型変数 choiceId は、どの長方形が選ばれているかを示す 変数(tops 配列の要素番号)です。長方形が選択されていない ときには、-1 となっています。boolean 型の値を返す関数 inRect は点(x,y)が左上の頂点座標が(xTopLeft, yTopLeft)で、 横幅 w、縦幅 h の長方形の内部に含まれているときには true、 そうでない時には false を返すものです。

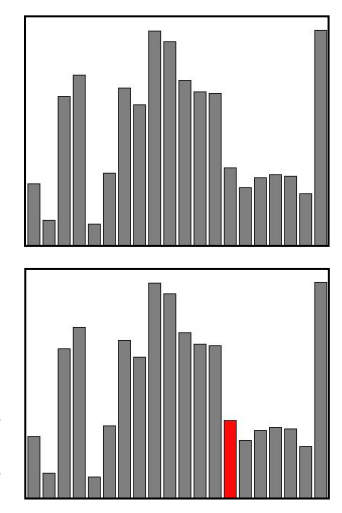

```
未完成のプログラム
 		(a)		 tops;
int choiceId;
void	setup(){
  		size(400,300);
  tops = (b) (c) [20];for(int i=0; i < tops. (d) ; i++){
   tops[i] = random(height);		}
  choiceId = (e) ;}
void draw(){
  		background(255);
  stroke(0):
  for(int i=0;i<tops. (f) ;i++){
   if(i == choiceId){fill( (g) );				}else{
     fill( (h) );				}
   rect(20*i+2, (i) ,16,height);
  		}
}
 (j) inRect(float x,float y,float xTopLeft,float yTopLeft,float w,float h){
  if(( (k) \le x \& x \le (l)) \& x
```

```
(m) <= y && y <= (n))}{
       return true;
     					}else{
       return false;
     					}
}
void (0) (){
  choiceId = -1;
  for(int i=0; i< tops.length; i++){
    				if(inRect(mouseX,mouseY,20*i+2,tops[i],16,height)){
      choiceId = (p) ;						break;
    				}
  		}
}
void (q) (){
  choiceId = -1;
}
```
9. 【目コピ問題】次のプロラムは、問 8 のプログラムを変更し、クリックした 場所にある長方形を描くのに利用して いる tops に記録されている値と、一 番左の長方形を描くのに利用している

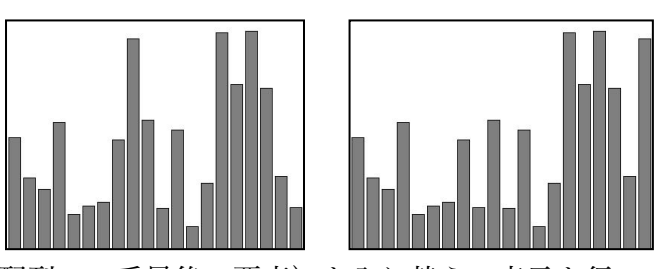

tops に記録されている値(つまり、tops 配列の一番最後の要素)を入れ替え、表示を行 うプログラムです。空欄を埋めて、プログラムを完成させて下さい。

```
未完成のプログラム
		(a)		 tops;
void	setup(){
 		size(400,300);
 tops = (b) (c) [20];for(int i=0;i<tops. (d) ;i++){
   tops[i] = random(height);		}
}
void draw(){
 		background(255);
 		stroke(0);
 		fill(127);
 for(int i=0;i < tops. (e) ;i++){
   				rect(20*i+2,tops[i],16,height);
 		}
}
 (f) inRect(float x,float y,float xTopLeft,float yTopLeft,float w,float h){
  if(( (g) \le x \& x \le (h) ) &&
    (\iota)(i) <= y && y <= (j)){
```

```
return true;
     					}else{
       return false;
     					}
}
void (k) (k)		for(int	i=0;i<tops.length;i++){
    				if(inRect(mouseX,mouseY,20*i+2,tops[i],16,height)){
      int last = tops.length- (l);
      float tmp = tops[i];tops[i] = tops[last];tops[last] = (m);
      						break;
    				}
  		}
}
```
10.【目コピ問題】次の 2 つプログラムは、ともに String 型の msgs に入っている文字列をランダム に選び、右から左に動くようなものです。空欄を 埋めて、プログラムを完成させて下さい。(問 7 より簡単かも)

Kanagawa

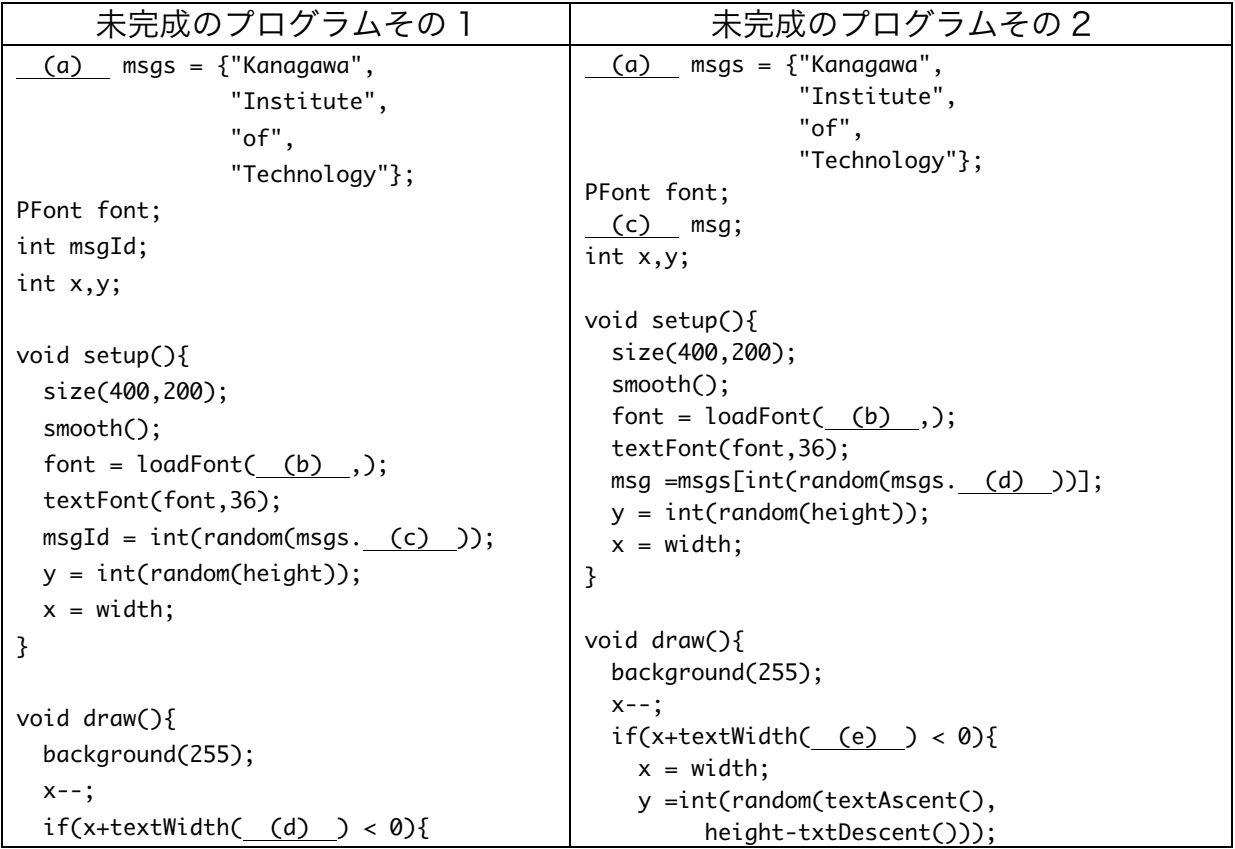

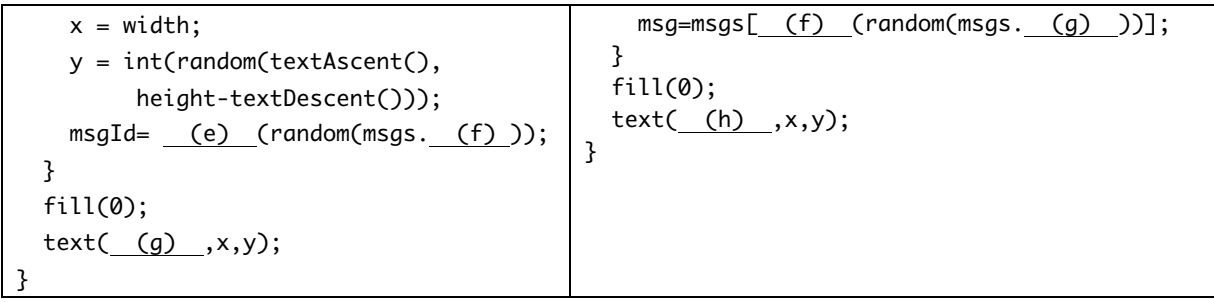

- 11.【目コピ問題】次のプロラムは、問 10 のプログ ラムを、6 つのメッセージをランダムに選択して、 表示する動作となるように変更してください。表 示されるメッセージの個数にこだわりはありませ んので、6 個以上ならなんでもかまいません。
- 12.【目コピ問題】次の 2 つのプログラムは 10 個の円がランダムな位 置から左右に移動し、ウインドウの左右で跳ね返るものです。空欄 を埋めて、プログラムを完成させて下さい。

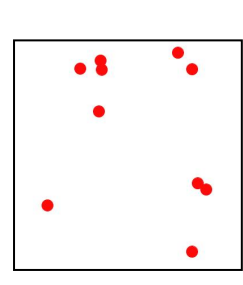

Riho

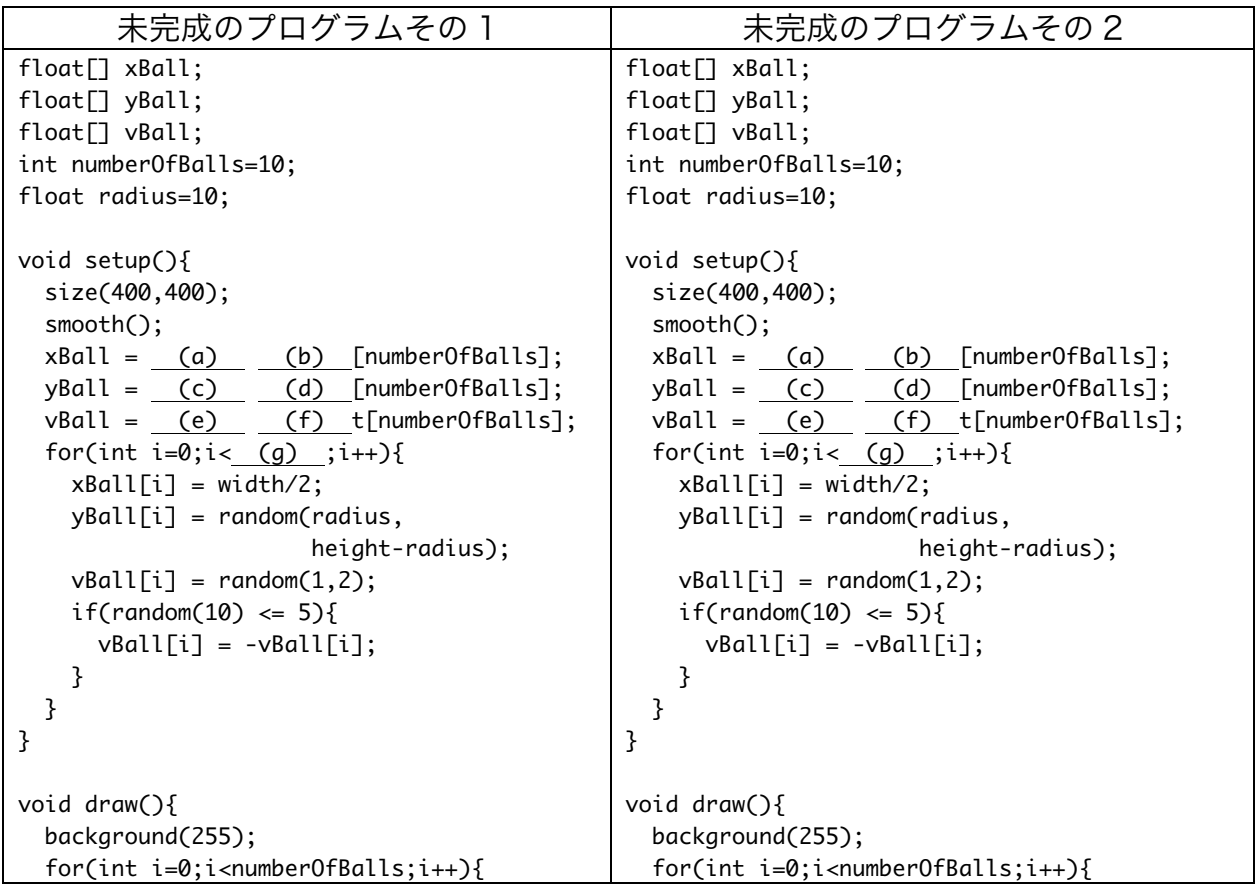

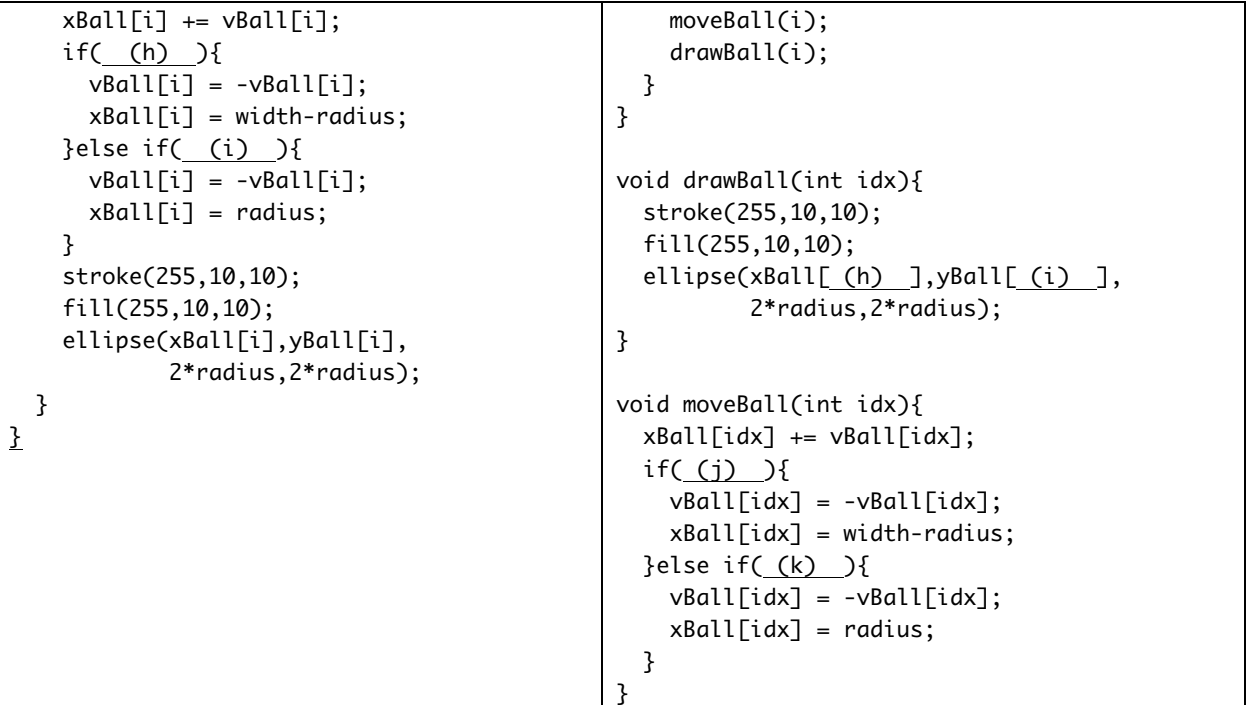

13.【目コピ問題】次のプログラムは、マウスをクリックした場所に円 が描かれ、左右に移動するようなプログラムです。空欄を埋めて、 プログラムを完成させて下さい。このプログラムでは、何回かクリ ックを繰り返していると、ある問題が発生します。どのような問題 が発生するでしょうか?

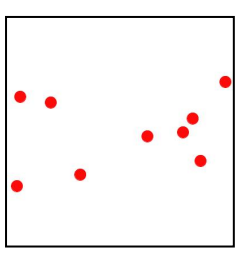

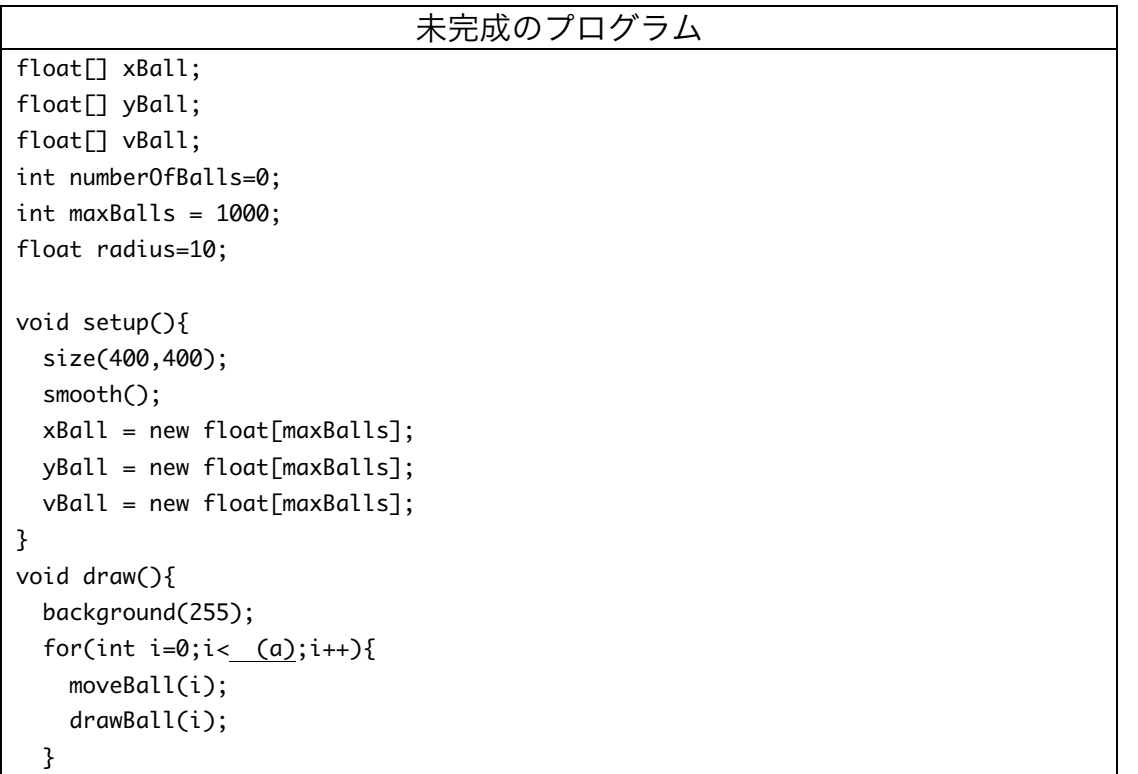

```
}
void drawBall(int idx){
 		stroke(255,10,10);
 		fill(255,10,10);
 ellipse(xBall[ (b) ],yBall[ (c) ],2*radius,2*radius);
}
void moveBall(int idx){
 		xBall[idx]	+=	vBall[idx];
 if((d)){
   vBall[idx] = -vBall[idx];xBall[idx] = width-radius;}else if((e)){
   vBall[idx] = -vBall[idx];xBall[idx] = radius;		}
}
void (j) (){
 xBall[numberOfBalls] = (f);
 yBall[numberOfBalls] = (h);
 vBall[numberOfBalls] = random(1,2);if(random(10) \leq 5){
    				vBall[numberOfBalls]	=	-vBall[numberOfBalls];
 		}
  (i) ++;
}
```
14.【工夫問題】問 13 のプログラムを変更し、maxBalls 以上の円を表示する場合には、一 番古い円の表示をやめ、新たにクリックした場所から移動を開始する円を付け加えるも のです。つまり、最大で maxBalls 個の円しか表示されないようになっています。空欄 を埋めて、プログラムを完成させて下さい。

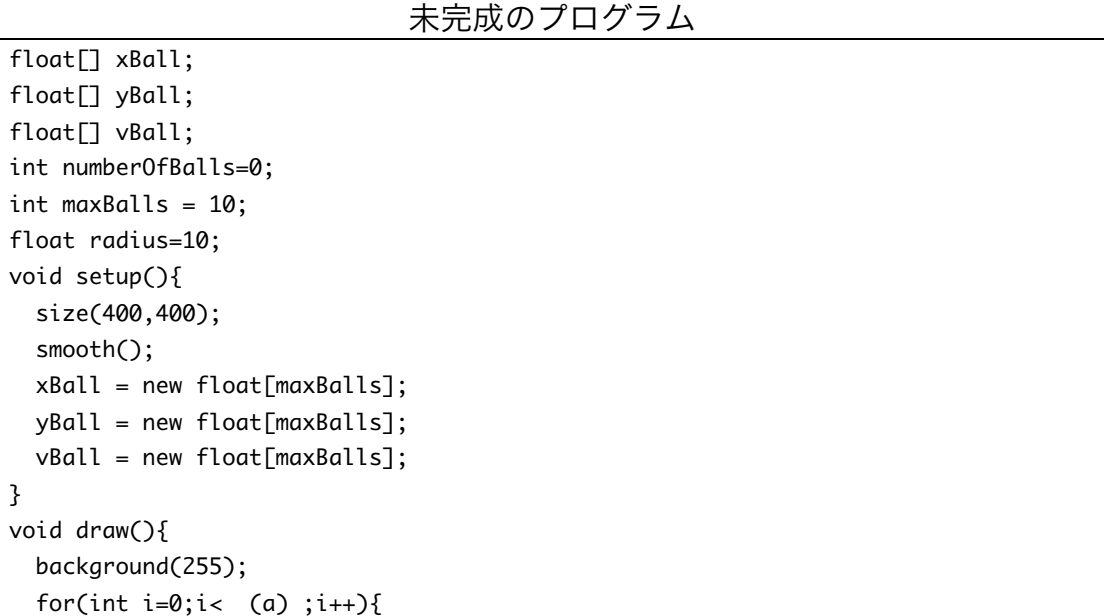

```
				moveBall(i);
    				drawBall(i);
 		}
}
void drawBall(int idx){
 		stroke(255,10,10);
 		fill(255,10,10);
 ellipse(xBall[ (b) ],yBall[ (c) ],2*radius,2*radius);
}
void moveBall(int idx){
 		xBall[idx]	+=	vBall[idx];
 if((d)){
   vBall[idx] = -vBall[idx];xBall[idx] = width-radius;}else if( (e) ){
    vBall[idx] = -vBall[idx];xBall[idx] = radius;		}
}
void (f) (){
  (g) last = numberOfBalls;
 if(numberOfBalls == (h) )last = numberOfBalls-1;for(int i=0; i < last;i++){
     xBall[ (i) ]= xBall[ (j) ];
     yBall[ (k) ] = yBall[ (l) ];
     vBall[ (m) ] = vBall[ (n) ];
    				}
 		}else{
     (0) ++;
 		}
 xBall[last] = (p);
 yBall[last] = (q);
 vBall[last] = random(1,2);if(random(10) \leq 5)vBall[last] = -vBall[last];		}
}
```
15.【応用問題】次のプロラムは問 3 のプログラムと同じ動作をするものです。空欄を埋め てプログラムを完成させて下さい。なお、setup 関数と draw 関数は問 3 の未完成プロ グラムその 2 のものを使って下さい。

> 未完成のプログラム  $int[]$  scores = {10000,9000,5000,1000,30,-1}; PFont font; // setup 関数を draw 関数は省略 // 問3の未完成プログラムその2と同じ

void mouseClicked(){  $int$  newScore =  $int(random(100000));$  println(newScore);  $scores[5] = newScore;$ int idx =  $(a)$ ; while(  $(b)$  > newScore){ idx++; } for(int  $i=5-1$ ; (c); $i--$ ){  $scores[i] = scores[i-1];$  } scores[ $(d)$ ] =  $(e)$ ; }

- 16.【発展問題】問 6 のプログラムをしばらく動作させていると、 配列 rs の要素の値が height の値を超えてしまうため、それぞ れの要素がどれくらいの値になっているかがわからなくなっ てしまいます。そこで、配列 rs の要素の値で height の値を超 えたものがでた場合には、表示するバーの長さを短くするなどの処理を付け加えたプロ グラムを作成して下さい。
- 17.【応用問題】次のプログラムは問 6 のプログラムに変更を加 え、0 は平均 10 回中 4 回、1 は平均 10 回中 3 回、2 は平均 10 回中 2 回、3~9 まの数字は平均 10 回中 1 回でるように 変更したものです。空欄を埋めてプログラムを完成させて下 さい。

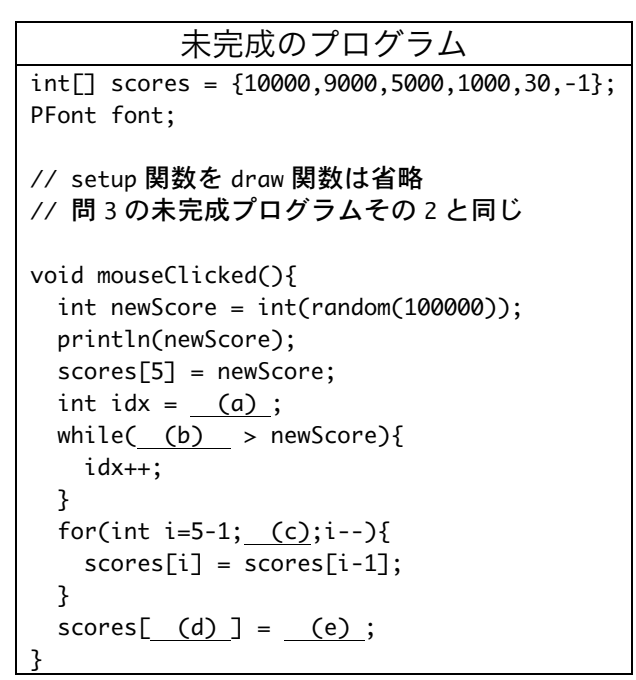

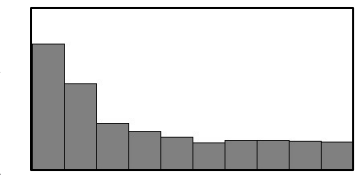

```
int[] rs;
int[] ps;
void	setup(){
  		size(400,200);
  rs = (a);for(int i=0; i < rs.length; i++)(a);
  		}
  ps = (b);
  ps[0] = 0;ps[1] = 0;ps[2] = 0;ps[3] = 0;ps[4] = 1;ps[5] = 1;ps[6] = 1;ps[7] = 2;ps[8] = 2;for(int i=3; i < rs.length; i++)ps[ (c)] = (d) ;		}
}
void draw(){
 		background(255);
  		stroke(0);
  		fill(128);
  int r = ps[int(random(ps.length))];
   				(e)	;
  int barWidth = int(width/rs.length);for(int i=0; i< (f) ;i++){
     (g);
  		}
}
```
- 18.【目コピ問題】問 11 のプログラムを変更して、メッセージ毎に異なった色で表示する ようにしてください。
- 19.【工夫問題】配列を利用して、5 つの長方形(もしくは画像)を表示し、その中から正 解の長方形(画像)を選ぶようなゲームを作成して下さい。
- 20.【工夫問題】問 9 のプログラムのように、途中の長方形を左端の長方形を入れ替えると 操作により、長方形を大きさの順番に並び替えることが出来るでしょうか?もし出来な いと思う場合には、その理由を示してください。もし出来る場合には、実際に並び替え るプログラムを作って下さい。

## 宿題

宿題はレポートとして 7 月 5 日 (金) の授業開始時までにキャリアポートフォリオ上で提 出して下さい。

- 1. 【目コピ問題】次のプロラムは、自分の名前が右から左に移動 しながら表示されるものです。以下の問いに答えて下さい。
	- (1) 配列変数 x に保存されている値は、どのような目的に利用 される値が入っているでしょうか?

Makise Riho Makise Riho Makise Riho Makise Riho Makise Riho

(2) 空欄を埋めて、プログラムを完成させて下さい。異なる空 欄記号でも同じものが入ることがあります。

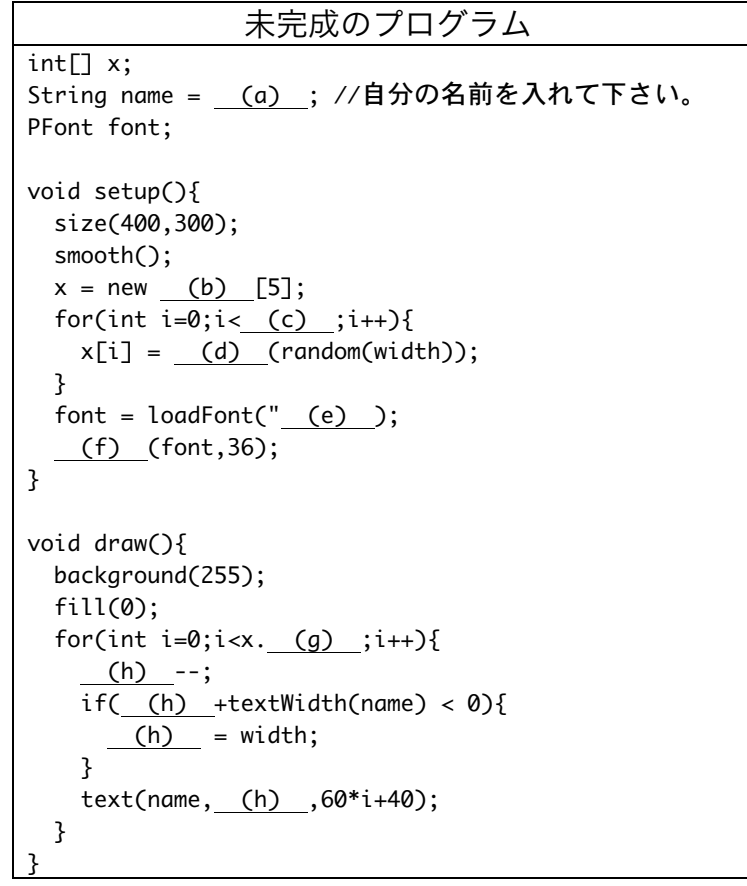

2. 【目コピ問題】10 個のランダムに色を決めた円が左から右に移動す るようなプログラムを作成して下さい。なお、一番右まで移動した ら、左側から現れるようにしてください。

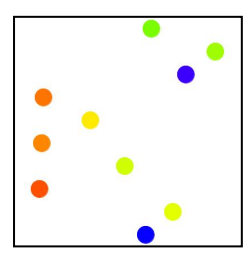